• Declarations of automatic variables:

int  $x = 1$ ,  $y = 2$ ,  $z[10]$ ; int \*ip;  $\frac{1}{2}$  /\* ip is a pointer to an int \*/  $ip = \&x$  /\* ip is a pointer to int x \*/

• Read "int \*ip" right to left Variable ip is a pointer (\*) to a variable of type int

## Pointers and Memory

• Memory Address, Contents, and Variable Names  $0xFF1054$   $0x00$   $0x00$   $0x00$   $0x01$   $x$  $0xFF1050$  |  $0x00$  |  $0x00$  |  $0x00$  |  $0x02$  | y 0xFF104C z[9]  $\cdots$ 0x00 0x00 0x??

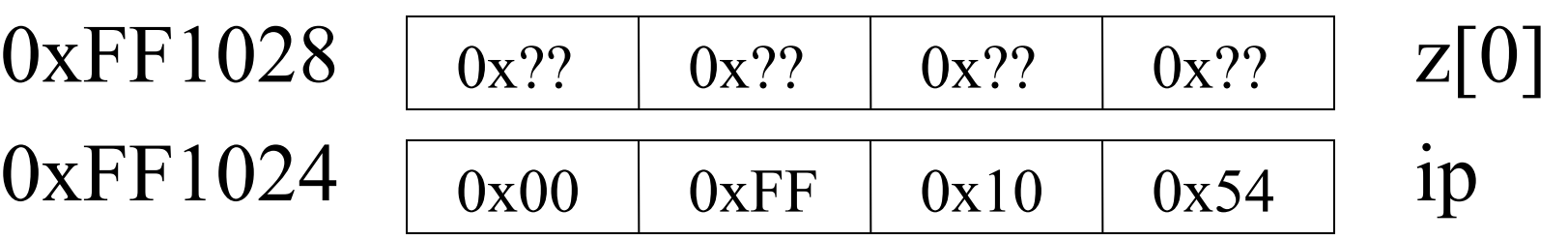

## Operators (& and \*)

- Operator  $\&c' \rightarrow$  value of  $&c' \rightarrow$  $ip = \&x$  /\* ip now points to x \*/
- Operator  $f^*$   $\rightarrow$  de-references a pointer (indirection)  $y = *ip$ ;  $/* set y = x$  (the int at address ip) \*/  $*ip = 0;$  /\* set x to 0 \*/ ip = &z[0];  $\frac{\partial}{\partial t}$  /\* set ip to address of z[0]  $\frac{\partial}{\partial t}$ \*ip = 3;  $/*$  set z[0] to 3 \*/  $*ip = *ip + 10;$  /\* set z[0] to 13 \*/
- Note: & and \* are unary operators See K&R pg 53

# Pointer Operations

• More pointer operation examples:

\*ip + 1; /\* add 1 to the int pointed to by ip  $*$ \*ip  $+= 1$ ; /\* adds one to the int pointed to by ip \*/  $++*ip$ ; /\* pre increments int pointed to by ip  $*$  $++(*ip);$  /\* same as above, binds right to left \*/ \*ip++ /\* point to int at pointer ip, post increment ip\*/ /\* binds right to left as  $*(ip++)$  \*/ (\*ip)++; /\* post increments int pointed to by ip  $*$ / /\* need ( ) - otherwise binds as  $*(ip++)$  \*/ same

# Incrementing Pointers

- A pointer is a number corresponding to the address of the byte used to store the variable
- When you increment a pointer, the address is incremented by the number of bytes used to store that type of variable
- For example, a char pointer cp declared as: char \*cp; cp++;  $\frac{\partial^* f}{\partial x^2}$  /\* byte address is incremented by 1 \*/

# Incrementing Pointers

- For example, an int pointer ip declared as: int \*ip; ip++;  $/*$  byte address is incremented by 4  $*/$
- The int pointer is not thought of as being incremented by 4 - that's hidden from the C programmer - it's said to be incremented by the size of the data type that it points at

```
Pointers as Function Arguments 
* DOESN'T WORK * * POINTER VERSION * 
  swap (i, j); swap (ki, \&j);… … 
void swap (int a, int b) void swap (int *pa, int *pb)
\left\{\begin{array}{ccc} & & & & 1 \\ & & & & & 1 \\ & & & & & & 1 \end{array}\right.int dummy; \qquad \qquad int dummy;
 dummy = a; \frac{1}{1} dummy = *pa;
 a = b; a = *p; apa = *p;
 b = dummy; \qquad \qquad i \qquad \qquad \text{rb} = dummy;
\} \}
```
# Declaration and Initialization

- Example of Declaration and Initialization: int a[ $10$ ] int \*pa =  $\&a[0]$ ; /\* initialize pa to point to a[0] \*/
- When we are initializing in the declaration, the  $*$ acts as part of the type for variable pa
- When we are initializing pa, we are setting pa (not  $*$ pa) equal to the address after = sign
- For normal assignment, we use:  $pa = \&a[0]$ ;

- C treats an array name (without a subscript value) and a pointer in THE SAME WAY
- We can write:  $pa = \&a[0];$
- OR we can write the equivalent:  $pa = a;$
- Array name "a" acts as specially initialized pointer pointing to element 0 of the array

- Array a is an unchanging (constant) pointer
- $a = a+1$ ; not possible (like writing  $7 = 7+1$ )
- **defining** an array allocates the required space for contents of all array elements!
- **defining** a pointer allocates memory for the pointer but not for the data that the pointer points to!

• Given the way incrementing a pointer works, it's useful for accessing successive elements of an array that it points to:

\*pa means same as a[0]

\*(pa + 1) means the same as a[1] \*(pa + m) means the same as  $a[m]$ 

• Consider the example:

int i, a[ ] =  $\{0, 2, 4, 6, 8, 10, 12, 14, 16, 18\};$ int \*pa =  $\&a[3]$ ; What is the value of  $*(pa + 3)$  ? (12) What is the value of  $*pa + 3$  ? (9) What happens when  $i = *pa++$  evaluated? (pa=&a[4]) What is the value of  $i$ ?  $(6)$ What happens when  $i = ++*pa$  evaluated?  $(++a[4])$ What is the value of  $i$ ?  $(9)$ 

• An array name can be used in an expression the same way that a pointer can be in an expression (its actual value cannot be changed permanently)  $a + m$  is the same as &a[m]

if pa = a,  $*(a + m)$  is the same as  $*(pa + m)$ 

\*(pa + m) can be written as pa[m]

# Examples – strlen ( )

- We now discuss how "real" C programmers deal with strings in functions
- We can call strlen() with arguments that are an array or a pointer to an array of type char:

strlen (arrayname) strlen (ptr) strlen("hello, world")

## Examples – strlen

• Here is a variant of the way we did strlen () int strlen(char s[ ]) {<br>} int n; for  $(n = 0; s[n]; n++)$  /\*sum s+n, use as ptr \*/ ;  $\frac{1}{2}$  /\* for test, and increment n \*/ return n;

}

### Examples – strlen

• "Real" C programmers use pointers in cases like this: int strlen(char  $*$ s) /\* s is just a copy of pointer  $*/$ { /\* so no real change to string \*/

}

char \*cp; for (cp = s;  $*_s$ ; s++) /\* no sum, just incr. pointer  $*/$  $\frac{1}{\sqrt{2}}$  more efficient  $\frac{1}{\sqrt{2}}$ return s - cp;  $\sqrt{*}$  difference of pointers has int value\*/

### Examples – strlen

• Simplest form yet (See K&R, pg 39) int strlen (char \*s)  $\{$ 

```
char *_{p} = s;
  while (*p++)\ddot{i}return p - s - 1;
}
```
### Examples – strcpy

void strepy ( char  $*_s$ , char  $*_t$ ) /\* copy t to s  $*/$  $\{$ while (\*s++ = \*t++) /\* stops when \*t = '\0' \*/  $\frac{1}{2}$  /\* look at page 105 examples \*/ }

• Note: there is an assignment statement inside the while ( ) (not just comparison) and the copy stops AFTER the assignment to  $*$ s of the final value 0 from \*t

#### Examples - strcmp

int strcmp ( char  $*$  s, char  $*$  t) /\* space after  $*$  is OK  $*$ /  $\left\{ \right\}$ for  $(*; *_{s} == *t; s++, t++)$ if (  $*_S == \sqrt{0}$ ) return 0; /\*have compared entire string and found no mismatch \*/ return  $*_s$  -  $*_t$ ; /\*on the first mismatch, return  $*/$  $\{\ast$  (\*s - \*t is < 0 if \*s < \*t and is > 0 if \*s > \*t) \*/

### Review Pointers.

int a[ ] = {1,3,5,7,9,11,13,15,17,19}; int \*pa =  $\&a[4]$ ,\*pb =  $\&a[1]$ ;

What is the value of:  $*(a + 2)$ ? Same as a[2] What is the value of:  $pa - pb$ ? 3 What is the value of:  $pb[1]$ ? Same as a[2] What is the effect of: \*pa  $== 5$ ? a[4]  $== 5$ What is the effect of:  $*(pa == 2)? pa = &a[6]$ , value is a[6] What is the effect of:  $*(a == 2)$ ? Illegal, can't modify an array name such as a What is the value of: pa[3]? Same as a[9]

# Valid Pointer Arithmetic

- Set one pointer to the value of another pointer of the same type. If they are of different types, you need to cast.  $pa = pb;$
- Add or subtract a pointer and an integer or an integer variable:
	- $pa + 3$  $pa - 5$  $pa + i$  /\* i has a type int \*/
- Subtract two pointers to members of same array:  $pa - pb$  Note: Result is an <u>integer</u>
- Compare two pointers to members of same array: if  $(pa \leq pb)$

## Valid Pointer Arithmetic

- Assign a pointer to zero (called NULL in stdio)  $pa = NULL;$  **same as**  $pa = 0;$
- Compare a pointer to zero (called NULL in stdio) If (pa != NULL); **BUT NOT** if (pa > NULL)
- Note: a NULL pointer doesn't point to anything (When used as a return value, it indicates failure of a function that is defined to return a pointer)
- All other pointer arithmetic is invalid.
	- KR p.103: it is not legal to add two pointers, or to multiply, divide or shift or mask them, or to add float or double to them, or except for void \* to assign a pointer of one type to a pointer of another type without a cast.

## Valid Pointer Arithmetic

- If we add new declarations to ones on slide #2, char s[ ] = "Hello, world!",  $*cp = \&s[4]$ ;
- Which assignments below are valid?:  $cp = cp - 3;$  YES  $pa = cp;$  NO: (Possible alignment problem, int's on 4 byte boundaries)  $pa = pa + pb$ ; NO: no adding of pointers  $pa = pa + (pa-pb);$  YES:  $(pa-pb)$  is an integer  $s[4] = (cp < pa)$ ? 'a': 'b'; NO: not members of same type  $cp = NULL;$  YES

# Pointer Arrays, K&R 5.6

• Recall that if we define

char a[ $10$ ];

- We are setting aside space in memory for the elements of array a, but a can be treated as a pointer. We can write  $a$  or  $a + 5$ ).
- Now think about the declaration: char  $a[10]$ ;

- What does the array a contain now? Pointers to char variables or strings!
- Though hard to think about, we can write:

\*\*a  $/*$  First char in string pointed to by a[0] \*/ \* $(*(a + 5) + 2)$ /\* Third char in string pointed to by a[5]  $*/$ 

- Now what is the use of keeping an array of pointers to char strings?
- K&R gives an example on p.108:
	- Reading in a sequence of lines
	- Placing them in blocks of memory (e.g. malloc)
	- Building an array of pointers to the blocks
	- Sorting by moving pointers not strings

• Example of pointers to unsorted char strings char \*lineptr[MAXLINES];

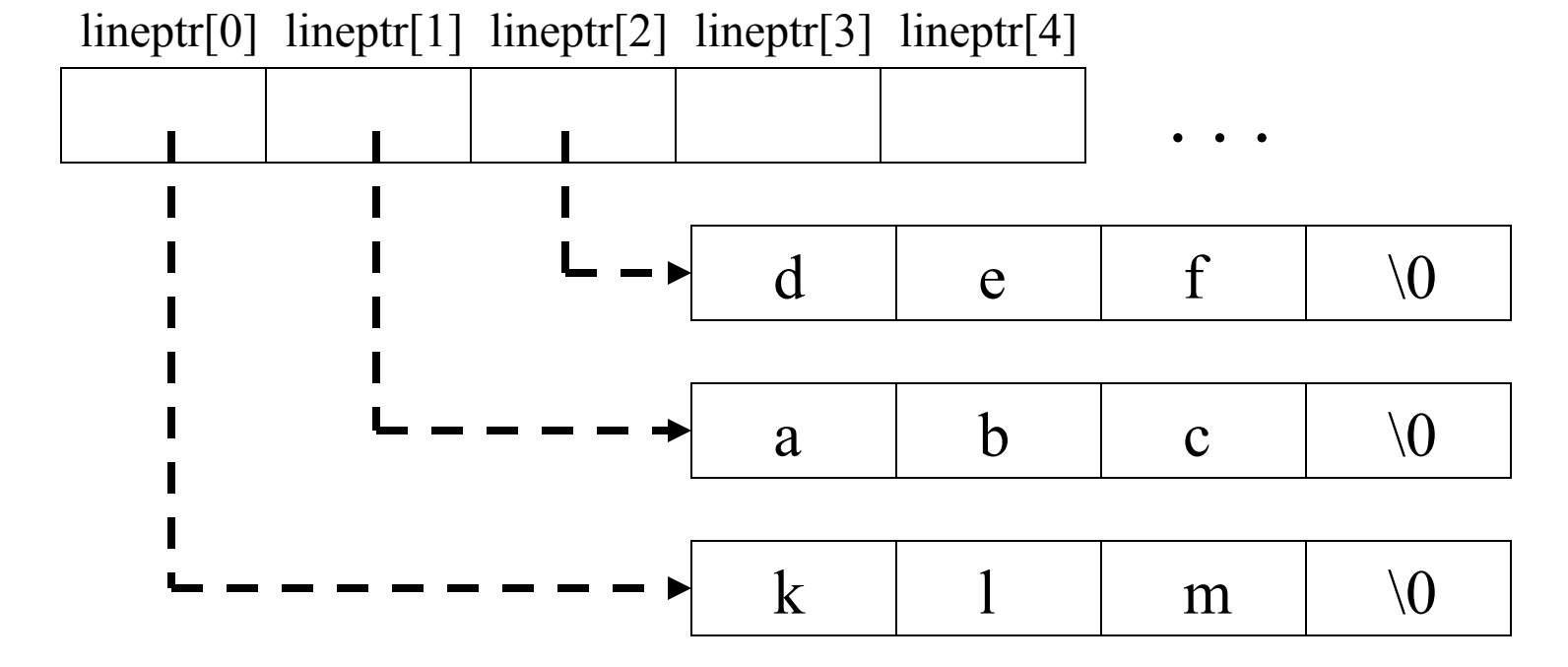

• To initialize the array with fixed values char  $a[\ ] = "klm";$ char  $b[\ ] =$  "abc"; char  $c[\ ] = "def";$  $lineptr[0] = a;$  /\* or = &a[0]; \*/  $lineptr[1] = b;$  /\* or = &b[0]; \*/  $lineptr[2] = c;$  /\* or = &c[0]; \*/

• Examples of pointers to sorted char strings char \*lineptr[MAXLINES];

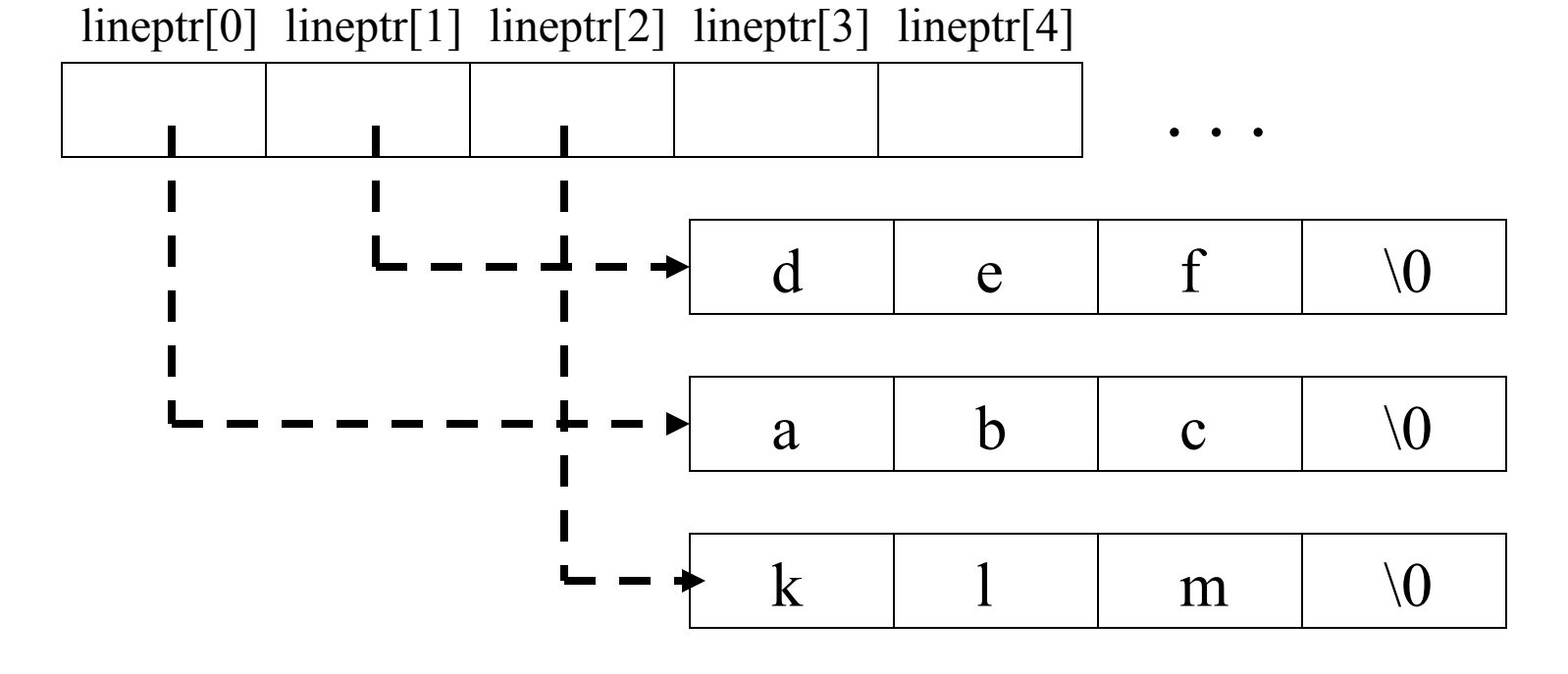

• Write out lines in pointer order (easy way) void writelines(char \* lineptr[], int nlines)  $\{$ 

```
int i = 0;
while (i < n hines)
      printf("%s\n", lineptr[i++]);
```
}

• Write out lines in pointer order (efficiently) void writelines(char \* \* lineptr, int nlines)  $\{$ while (nlines- $> 0$ ) printf("%s\n", \*lineptr++);

}

#### Review of Pointers

/\* demo of pointer \*/ char a[ $10$ ]; char  $*$  p = &a[0];

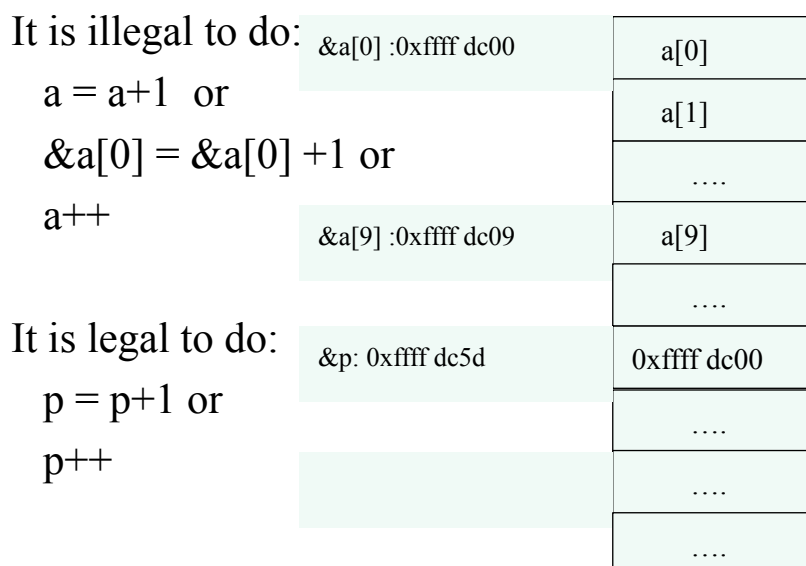

/\* demo of pointer array \*/ char \*ptr[10]; char \*\* ptr2ptr =  $\&$ ptr[0];

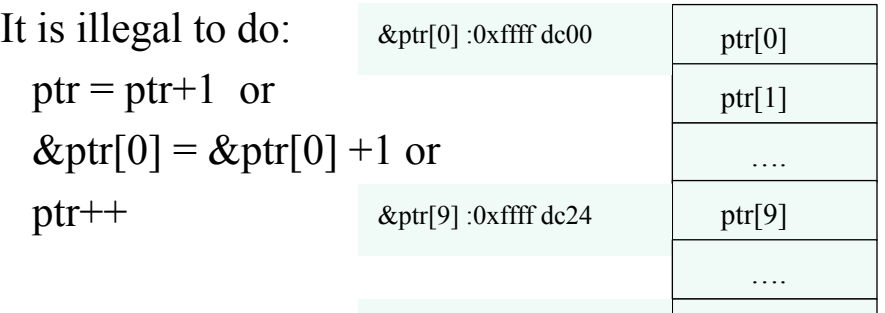

It is legal to do:  $ptr2ptr =ptr2ptr + 1$  or ptr2ptr++ &ptr2ptr: 0xffff dc5d

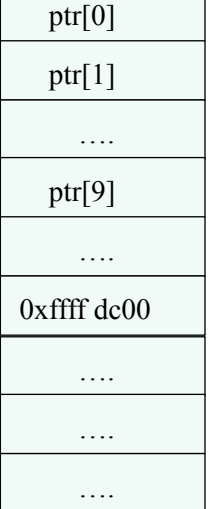

# Command-line Arguments, K&R 5.10

- The main() function can be called with arguments
- Must declare them to use them main (int argc, char \*argv[ ])
- The value of argo is the number of char strings in the array argv[ ] which is an array of ptrs to the command line tokens separated by white space
- Element argy<sup>[0]</sup> always points to the command name typed in by the user to invoke main
- If there are no other arguments,  $\text{arg} c = 1$

# Command-line Arguments

- If there are other arguments:
	- For example, if the program was compiled as echo, and the user typed
		- echo hello, world
- argc will be 3 (the number of strings in argy[])
- argv[0] points to the beginning address of "echo"
- argv[1] points to the beginning address of "hello,"
- argv[2] points to the beginning address of "world"

# Command-line Arguments

• The program can print back the arguments typed in by the user following the echo command:

```
int main (int argc, char *argv[ ]) 
    \frac{\pi}{2} envision argc = 3, *argv[0]= "echo", ... */
    while (-\text{argc} > 0)printf("%s%s", *++argv, (arge > 1) ? " " : "");
    printf("\n");
    return 0; 
}
```
# malloc( ) and free( )

- To get a pointer p to a block of memory that is n characters in length, program calls  $p =$  malloc(n);
- When it is finished with that memory, the program returns it by calling free(p);
- Sounds simple, huh?
- It is NOT so simple!

# malloc( ) and free( )

- malloc returns a pointer (void \*) that points to a memory block of n bytes
- If you need a pointer to n of a specific type, you must request a memory block in size of the type and cast pointer returned by malloc int \*p;

 $p = (int^*)$  malloc(n  $*$  sizeof(int));

- If it can not provide the requested memory, malloc returns a NULL pointer value
- If you dereference a NULL pointer to access  $memory \rightarrow System Crash!!$
- Always check to be sure that the pointer returned by malloc is NOT equal to NULL
- If pointer is NULL, code must take appropriate recovery action to handle lack of memory

- Call to free does not clear the program's pointer to the memory block, so it is now a "stale" pointer
- If program uses pointer after free () by accessing or setting memory via pointer, it could overwrite data owned by another program  $\rightarrow$  System Crash!
- If program calls free again with the same pointer, it releases memory possibly owned by a different program now  $\rightarrow$  System Crash!
- SHOULD set pointer to NULL after calling free ()

- However, if you set the pointer to a memory block to NULL before calling free, you have caused the system to lose the memory forever
- This is called a memory leak!!
- If it happens enough times  $\rightarrow$  System Crash!!
- MUST not clear or overwrite a pointer to a memory block before calling free!!

# malloc( ) and free( )

• Memory model for malloc() and free() Before call to malloc( ) and after call to free( ):

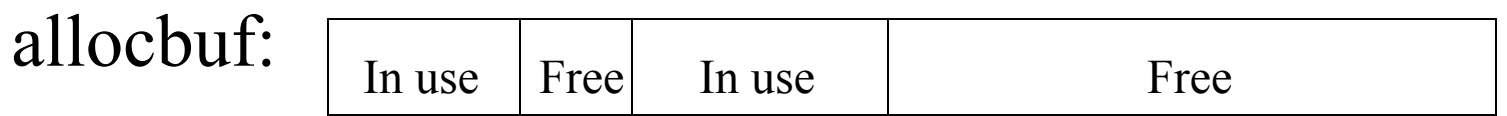

After call to malloc( ) and before call to free( ):

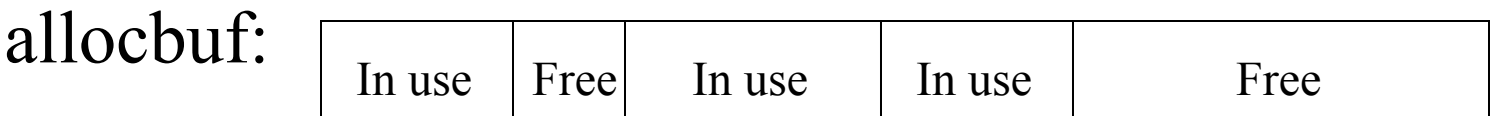

# malloc( ) and free( )

• Fragmentation with malloc() and free() Before call to malloc( ) for a large memory block:

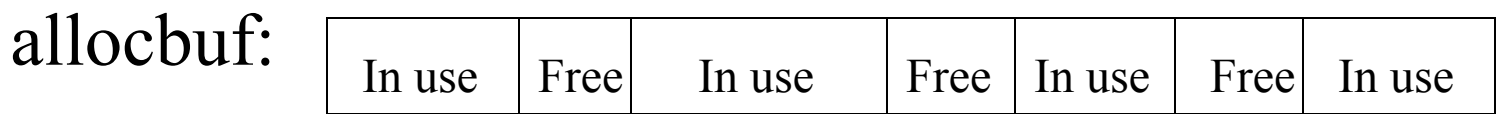

malloc can NOT provide a large contiguous block of memory - even though there is theoretically sufficient free memory! Memory is fragmented!!

- The malloc memory fragmentation problem is not easy to solve!!
- Not possible to "defragment" malloc memory as you would do for a disk
- On a disk, the pointers to memory are in the disk file allocation table and can be changed
- With malloc, programs are holding pointers to memory they own - so can't be changed!!

## Pointers to Functions, K&R 5.11

- Function prototype with pointer to function void qsort ( … , int (\*comp) (void \*, void \*));
- Function call passing a pointer to function qsort $(\ldots, (\text{int}(\cdot^*))$  (void  $*$ , void  $*$ )) strcmp); This is a cast to function pointer of strcmp
- Within qsort(), function is called via a pointer if ((\*comp) (v[i], v[left]) < 0) ...

#### Pointers to Functions

- Initialize a pointer to a function /\* function pointer \*fooptr = cast of foo to func ptr  $*/$ int (\*fooptr) (int \*, int\*) = (int (\*) (int \*, int \*)) foo;
- Call the function foo via the pointer to it (\*fooptr) (to, from);